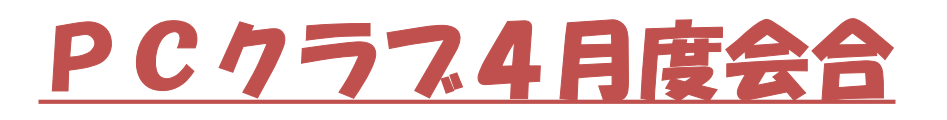

# テーマ:ChromeOS で Window7,XP Machine を 蘇らせる!!

### 1.ChromeOS とは

Googleが設計したオペレーティングシステム (OS) である。 Linuxカーネルをベースにしており、Google Chromeウェ ブブラウザをメインのユーザインタフェース (UI) として使 用している。そのため、ChromeOSは主にウェフアフリ ケーションをサポートする。 windows, MACに比較して、極めて「軽いOS」とされ、 「能力の低い」ハードウェア上で稼働可能とされている。 PCメーカー各社がChromebookとして販売。 「軽いOS」に着目し、2世代以上古いPCを蘇らせようと いう話です !!

## 2. ハードウェアの条件 (定性的なもの!!)

1)CPU:2007年以降モデルPCに搭載されている もの (X86系) https://www.dospara.co.jp/5info/cts\_lp\_intel\_cpu

参考

- 2)RAM:2GByte以上
- 3)ストレージ:16Gbyte以上
- 4)グラフィック:2007年以降モデルPCに搭載され ているもの
- 要するに、2007年以降のモデルならば、問題なく動く と言う事!!
- 3. ChromeOS で出来ること/出来ないこと

ChromeOS を搭載したmachine (≒Chromebook)は、 基本的にインストール型のアフリは使えない事から、 高度な画像編集等出来ない!! その他ほとんどは、出来る!! https://pcefan.com/diary/?p=3622

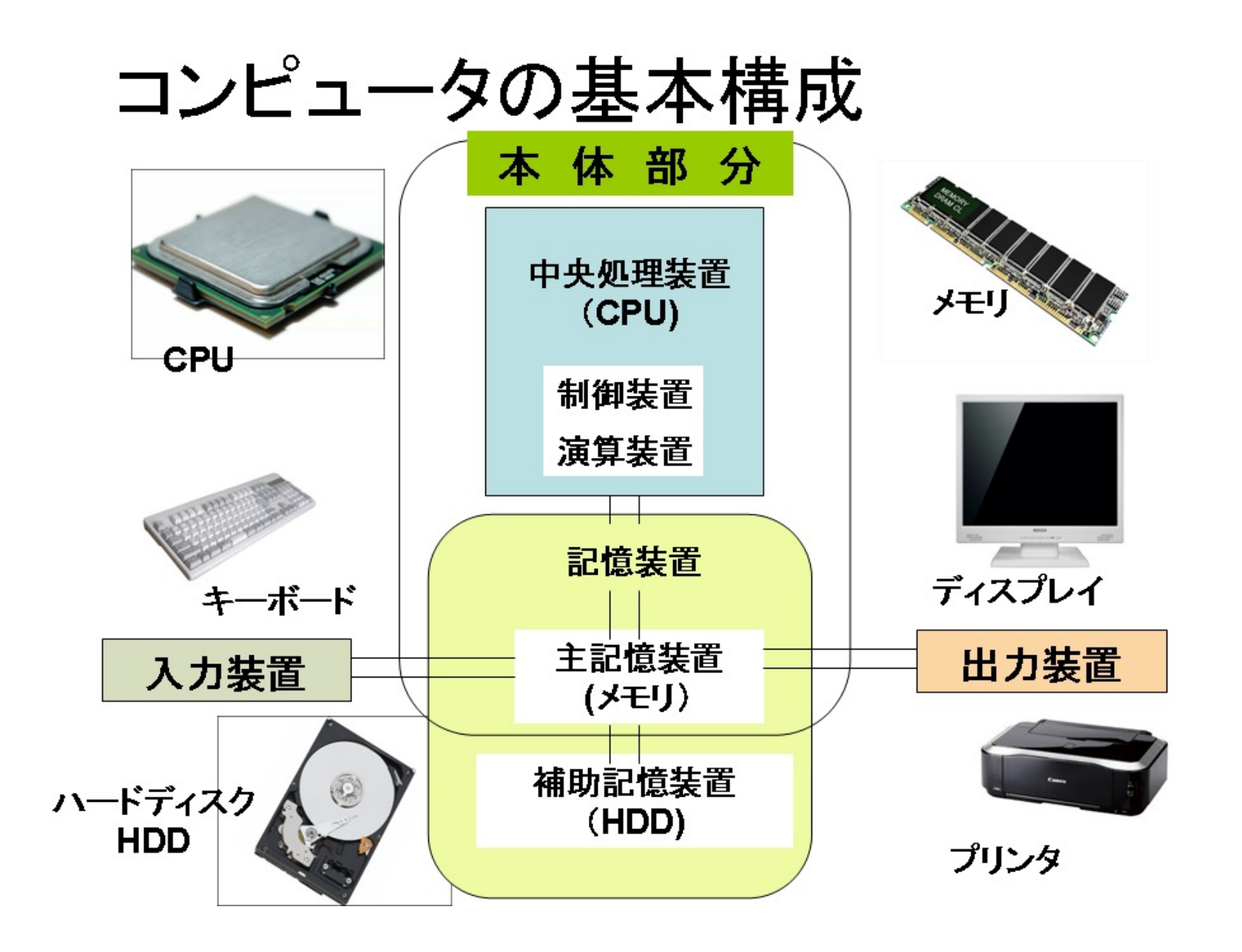

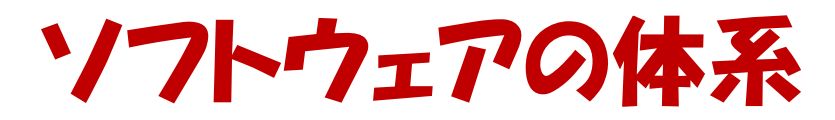

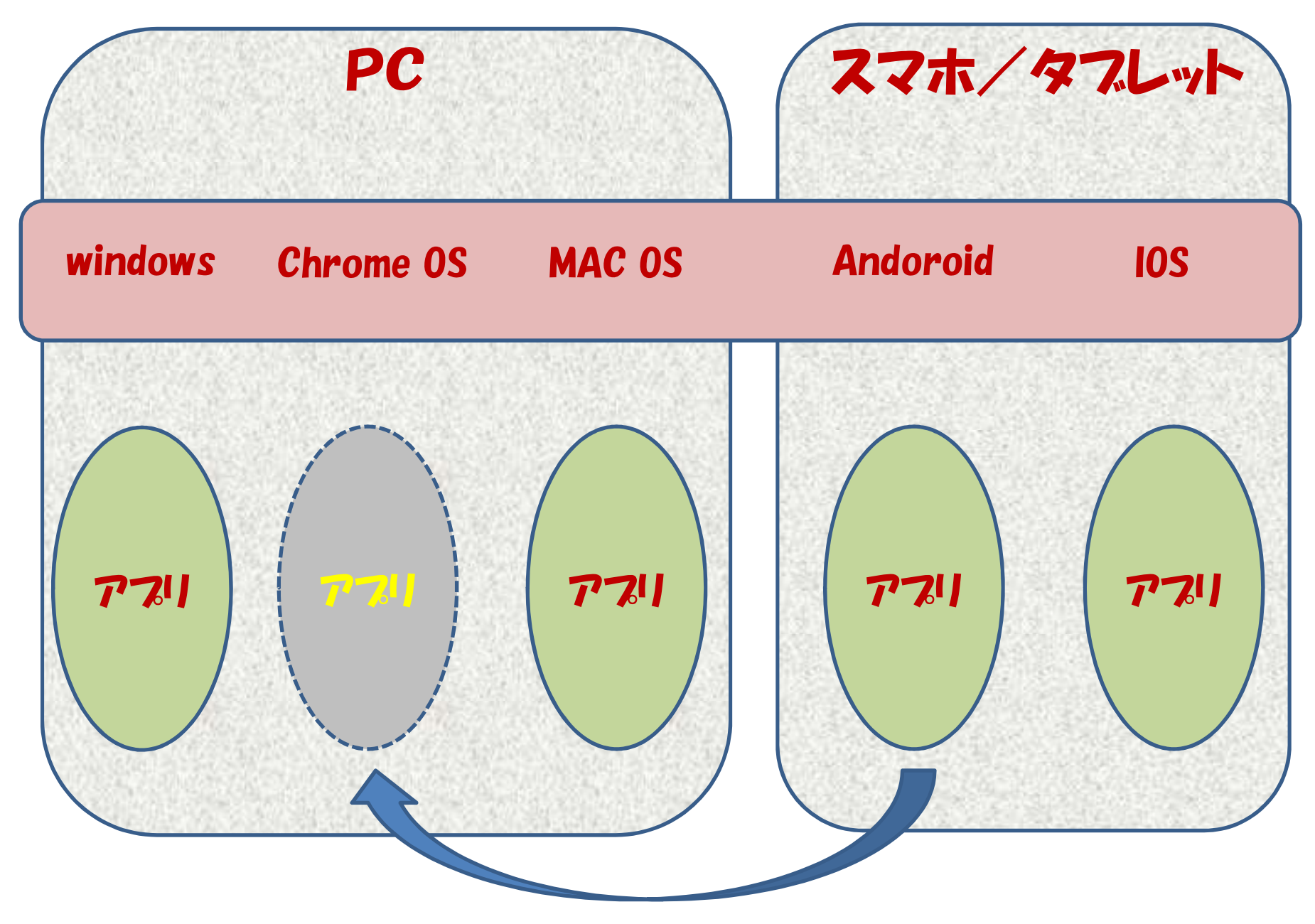

#### 4.ChromeOS のインストール

ChromeOS のインストール法はいくつかあるが、ここ では一番簡単なCloudreadyによる方法を解説!! 手順は以下の如く

- 1)インストールするPCの必要データのバックアップ ※PC上にChromeOSをインストールする場合(通常)
- 2) 8Gbyte以上のUSBメモリを用意 (16Gbyteが適当)
- 3)USB Maker のダウンロード

https://www.neverware.com/freedownload

- 4)インストールメディアの作成
- 5)Cloudready のインストール ChromeOSをPCにインストールする方法と、PCに windowsを残したままUSBからフートする方法がある。 ここでの目的は「古いPCを蘇らせる」故インストール!! http://eizone.info/cloudready-home/

https://it-media2.net/chromeoschromium/

5.インストール例

# 我が息子の実施例

- 1)ハード環境
	- $\cdot$  DELL windows 7  $\rightarrow$  windows 10
	- ・Intel core i5 2.53MHz
	- ・RAM 4GByte
- 2)windows10 新規Noteを購入 上記旧NoteにCromeOSを搭載
- 3)「さくさく動く」との感想

<おまけ>

1) wordとGoogle Document の違い

https://enjoy.sso.biglobe.ne.jp/archives/word\_document/